## Multiplication avec la Propriété Distributive (F)

Nom: Date: Date: Note:

Utilisez la propriété distributive de la multiplication pour calculer chaque produit.

Ex. 485 × 9  $= (400 + 80 + 5) \times (9)$  $= (400 \times 9) + (80 \times 9) + (5 \times 9)$  $= 3600 + 720 + 45 = 4365$ 

1. 348 × 8 6. 728 × 3

2.  $101 \times 6$ 7. 491 × 2

3.  $181 \times 4$ 8. 944 × 8

4.  $607 \times 6$ 9. 743  $\times$  3

5.  $880 \times 8$ 10.  $689 \times 9$ 

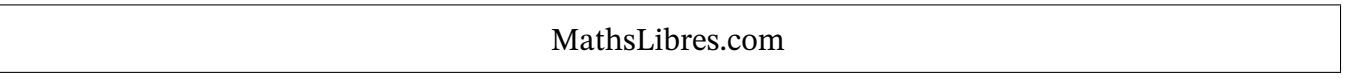

Multiplication avec la Propriété Distributive (F) Réponses

Nom: Date: Date: Note:

Utilisez la propriété distributive de la multiplication pour calculer chaque produit.

- Ex.  $485 \times 9$  $= (400 + 80 + 5) \times (9)$  $= (400 \times 9) + (80 \times 9) + (5 \times 9)$  $= 3600 + 720 + 45 = |4365|$ 
	- 1.  $348 \times 8$  $= (300 + 40 + 8) \times (8)$  $= 2400 + 320 + 64 = |2784|$
	- 2.  $101 \times 6$  $= (100 + 0 + 1) \times (6)$  $= 600 + 0 + 6 = | 606 |$
	- 3.  $181 \times 4$  $= (100 + 80 + 1) \times (4)$  $= 400 + 320 + 4 = 724$
- 4.  $607 \times 6$  $= (600 + 0 + 7) \times (6)$  $= (600 \times 6) + (0 \times 6) + (7 \times 6)$  $= 3600 + 0 + 42 = 3642$
- 5. 880  $\times$  8  $= (800 + 80 + 0) \times (8)$  $= 6400 + 640 + 0 = | 7040 |$
- $= (300 \times 8) + (40 \times 8) + (8 \times 8) = (700 \times 3) + (20 \times 3) + (8 \times 3)$ 6.  $728 \times 3$  $= (700 + 20 + 8) \times (3)$  $= 2100 + 60 + 24 = 2184$
- $= (100 \times 6) + (0 \times 6) + (1 \times 6) = (400 \times 2) + (90 \times 2) + (1 \times 2)$  $7.491 \times 2$  $= (400 + 90 + 1) \times (2)$  $= 800 + 180 + 2 = |982$
- $= (100 \times 4) + (80 \times 4) + (1 \times 4) = (900 \times 8) + (40 \times 8) + (4 \times 8)$ 8.  $944 \times 8$  $= (900 + 40 + 4) \times (8)$  $= 7200 + 320 + 32 = 7552$ 
	- 9. 743  $\times$  3  $= (700 + 40 + 3) \times (3)$  $=(700 \times 3) + (40 \times 3) + (3 \times 3)$  $= 2100 + 120 + 9 = 2229$
- $= (800 \times 8) + (80 \times 8) + (0 \times 8) = (600 \times 9) + (80 \times 9) + (9 \times 9)$ 10.  $689 \times 9$  $= (600 + 80 + 9) \times (9)$  $= 5400 + 720 + 81 = 6201$